Como gerar *leads* qualificados utilizando *Business Analytics*

> *e Big Data*.

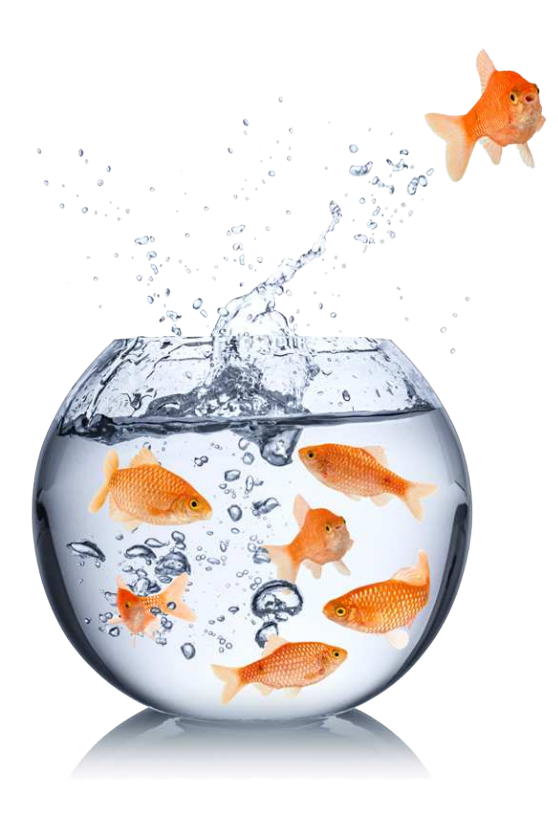

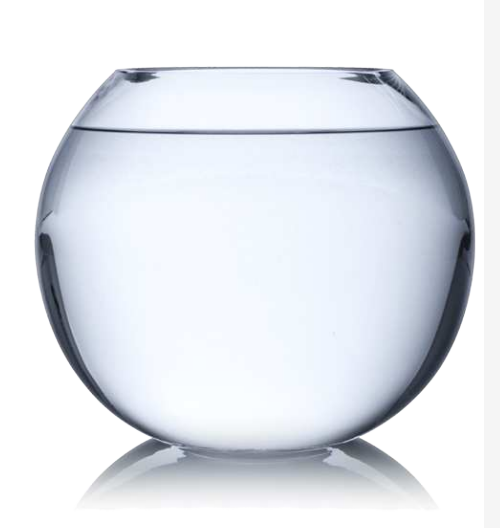

iOpera

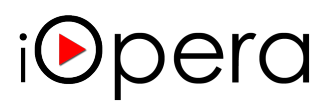

### ÍNDICE de figuras

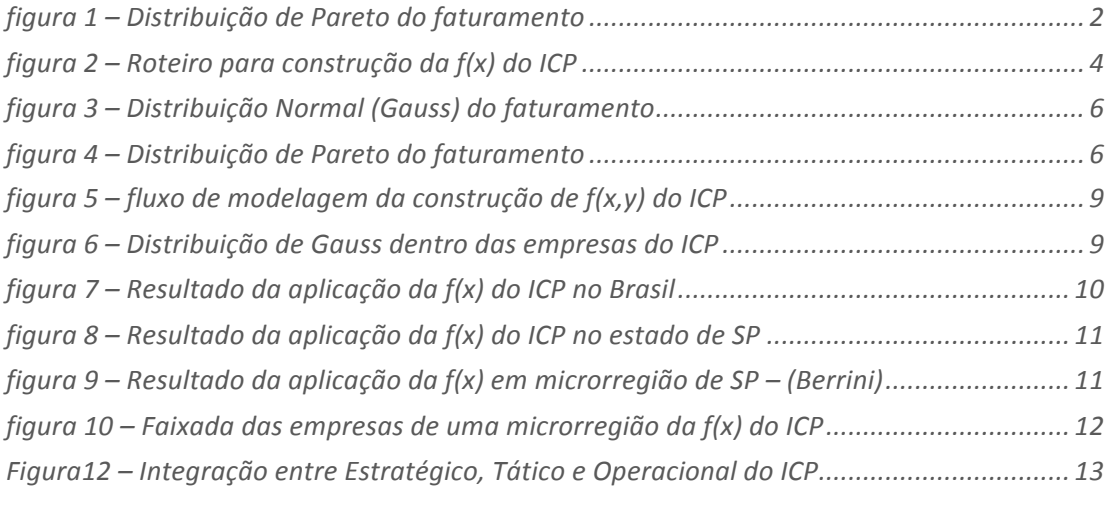

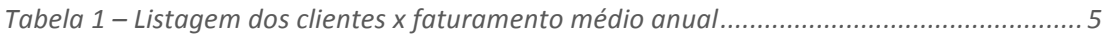

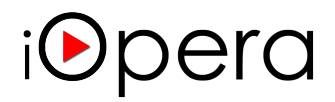

## **Como gerar** *leads* **qualificados utilizando**  *Business Analytics e Big Data*

Esse artigo é complementar ao já escrito "Como gerar valor a minha empresa utilizando o Big Data". Dessa vez veremos de forma detalhada como entender melhor nosso mercado, as empresas foco (empresas *targets*) o que chamaremos de agora em diante de *ICP –* Ideal Customer Profile que é o Perfil Ideal de Cliente que desejamos possuir ou conquistar como novos clientes.

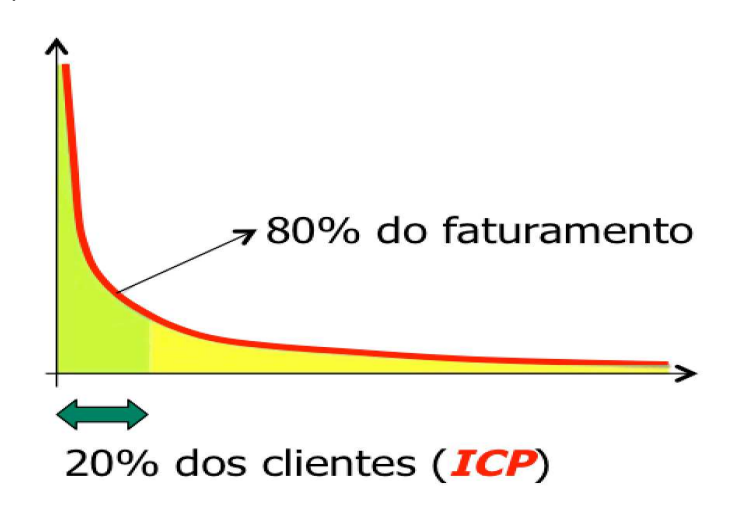

**figura 1 – Distribuição de Pareto do faturamento**

**20% da quantidade de Clientes representam 80% do faturamento POR QUÊ?**

**80% da quantidade de clientes apresentam baixo faturamento, baixa margem, resultado ruim, etc POR QUÊ ?**

**POR QUE a força de vendas direta ou indireta não conquista somente os clientes do** *ICP***?** 

(regra da distribuição de Pareto)

As respostas a essas perguntas é uma só:

## Opera

### **A força de vendas (direta ou indireta) não conquista esse tipo de cliente por que ELA NÃO SABE QUEM SÃO OS** ICP **!**

Como ela não sabe, ela conquista qualquer cliente, e novamente a distribuição de Pareto (ou de Gauss) predomina e temos um ciclo vicioso. Onde somente 20% dos clientes conquistados são os que realmente interessam a operação.

Vamos discorrer ao longo desse artigo como modelar através de uma função matemática estatística o *ICP*. Conhecendo o *ICP*, e explicando isso a força de vendas, ficará mais simples conquistar clientes que estejam dentro de nossa estratégia de crescimento ou rentabilidade.

Vamos denominar de *lead* uma empresa que esteja dentro das características estatísticas do *ICP* e tenha alta probabilidade de se converter em um cliente (empresa *target*). A metodologia de vendas do *Solution Selling* denomina *lead* uma empresa que tenha sinalizado uma necessidade de compra de um serviço ou produto que nossa empresa tenha para vender, nesse artigo o termo *lead* será utilizado para as empresas que pertençam ao conjunto de resultados da função **f(x)** que explicaremos a seguir, que será a função que modelará o *ICP*.

Para iniciarmos essa análise, sugiro uma listagem dos atuais clientes, preferencialmente todos os clientes, quanto maior a amostragem muito melhor será a precisão da modelagem. De posse dessa listagem determinemos o critério que será analisado para gerar o *ICP*, como exemplo escolhemos o faturamento.

Nosso objetivo não é dar uma aula de modelos estatísticos - ao final desse artigo há várias referencias sobre esse assunto - mas escolher uma distribuição que seja adequada ao nosso estudo de modelagem da **função f(x) do** *ICP*. Na figura 2 vemos uma ilustração em alto nível de como devemos estruturar a construção e modelagem da função f(x) que irá modelar nosso *ICP*.

# pera

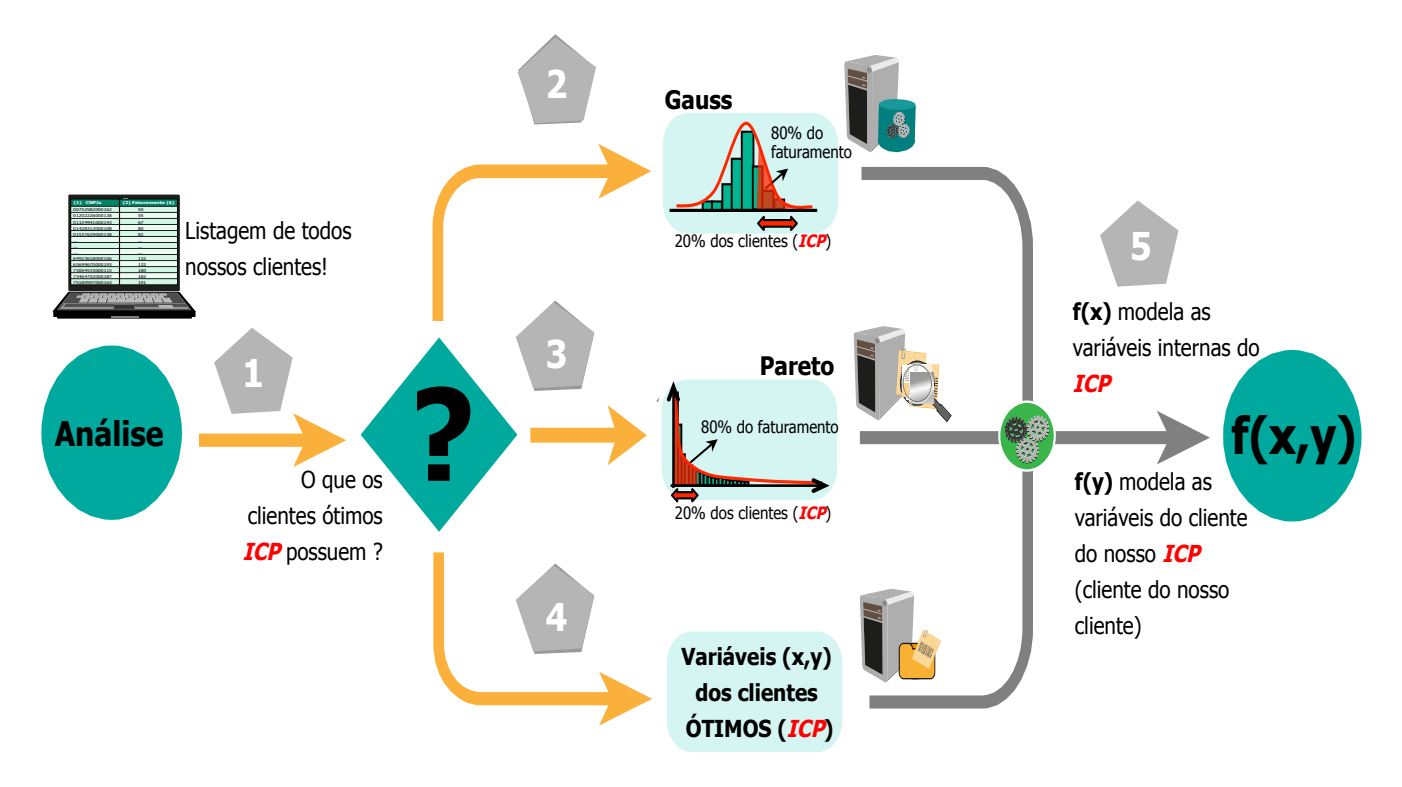

**figura 2 – Roteiro para construção da f(x) do** *ICP*

Sugestão de roteiro para a construção do *ICP.* Os macroprocessos apresentados acima, serão agora explicados abaixo:

**1 – Uma listagem de todos os clientes**, como sugestão da planilha *excel* na primeira coluna vamos utilizar o CNPJ (como chave primária), ao lado na segunda coluna teremos a variável a ser estudada, a qual faremos a análise (correlação); escolhemos o faturamento. Poderíamos utilizar outro fator a ser estudado, como por exemplo: margem de contribuição, lucro, *EBTDA*, etc

Na sequencia classifiquemos em ordem crescente por faturamento (a variável a ser analisada). Após a ordenação os últimos da listagem obviamente serão os de maior faturamento. Aqui cabe a pergunta:

**O que esses clientes ótimos –** *ICP* **- que estão ao final da listagem possuem que os tornam tão especiais a nós?**

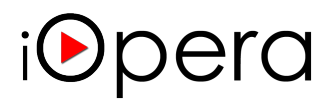

A resposta a essa pergunta é a chave do problema da geração de *leads*. Mais do que conquistar clientes, se faz necessário conquistar clientes que tenham as características que interessam a nossa empresa.

Quando deixamos a força de vendas conquistar novos clientes, teremos novamente a distribuição de Gauss e/ou Pareto. Essas distribuições são obviamente eternas, mas podemos mudar o *sigma* ( σ ) fazendo com que a densidade do *ICP* não seja tão concentrada num conjunto pequeno (20%) de clientes, diminuindo o risco.

#### **Vamos direcionar a força de vendas direta ou indireta à conquistar clientes que pertençam ao conjunto do** *ICP***.**

Na tabela 1 temos um exemplo de listagem de nossos clientes e seu respectivo faturamento para modelagem da nossa função do *ICP*.

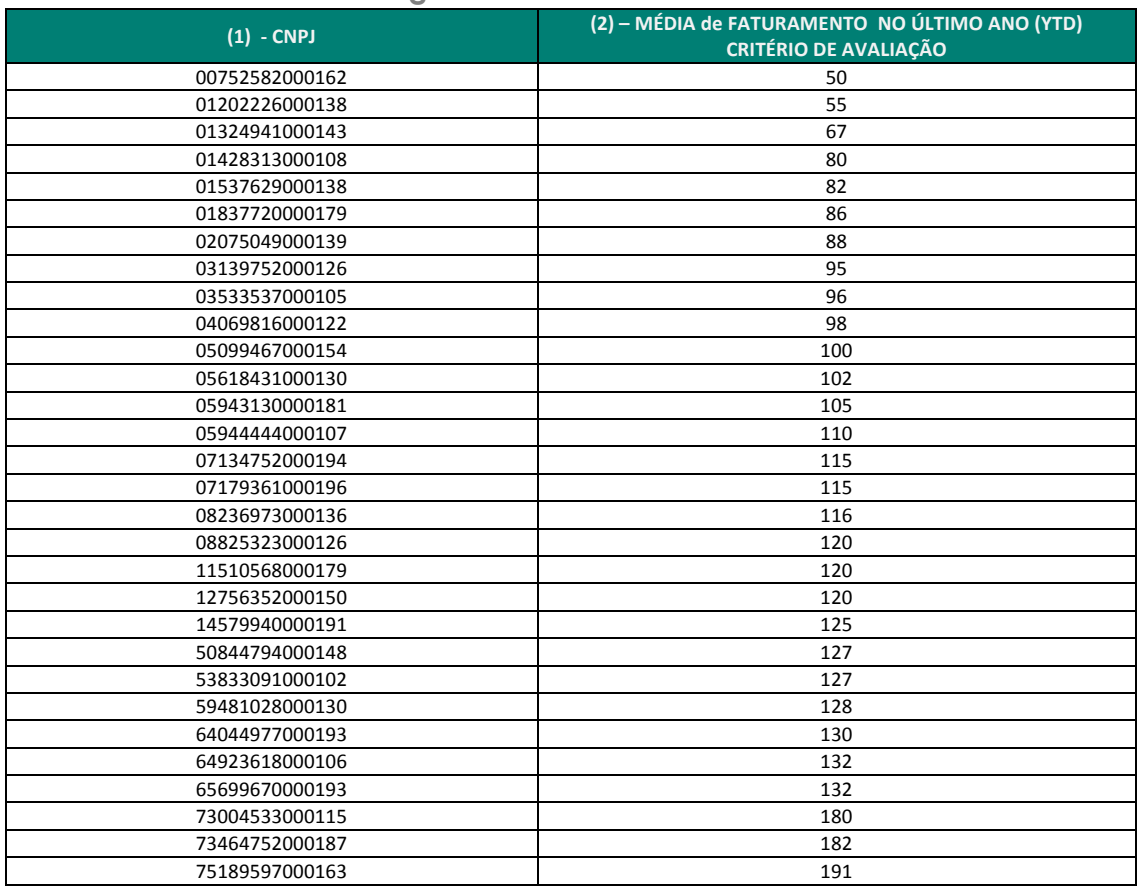

**Tabela 1 – Listagem dos clientes x faturamento médio anual**

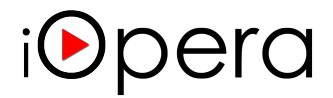

**2 – Análise estatística através de uma distribuição de Gauss**, podemos utilizar esse tipo de distribuição e fazer um corte à 80% do total do nosso faturamento e ver quantas empresas pertencem a esse corte (geralmente entre 16% à 26%). As empresas pertencentes a esse conjunto nós caberá um estudo detalhado das características para entender o que há nelas que as tornam tão especiais, nosso *ICP*.

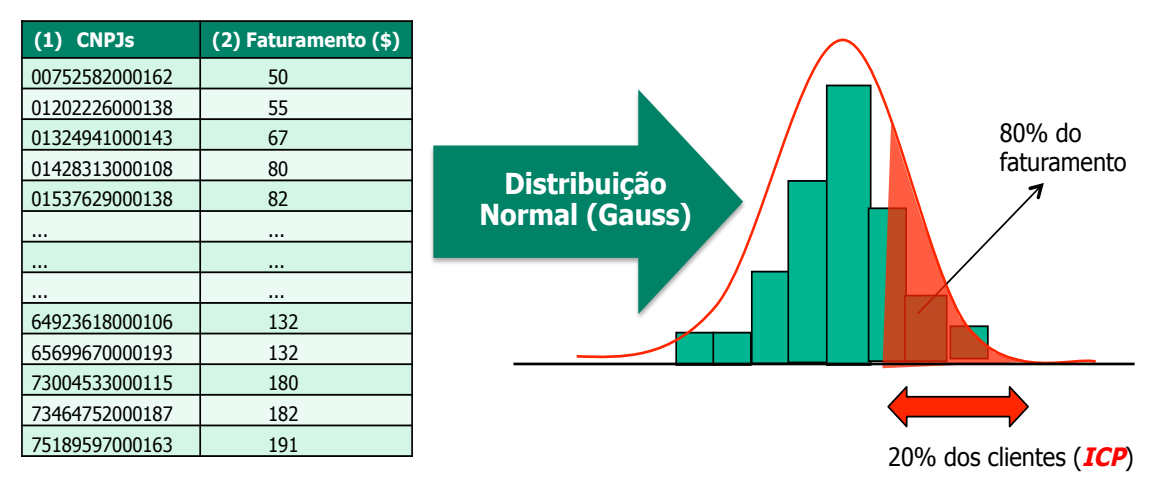

**figura 3 – Distribuição Normal (Gauss) do faturamento**

**3 – Análise estatística através de uma distribuição de Pareto**, podemos utilizar esse tipo de distribuição e fazer um corte à 20% do total de empresas que representam – geralmente – algo como 80% do nosso faturamento e ver quantas empresas pertencem a esse corte. Novamente, as empresas pertencentes a esse conjunto nós caberá um estudo detalhado das características para entender o que há nelas que as tornam tão especiais, nosso *ICP*.

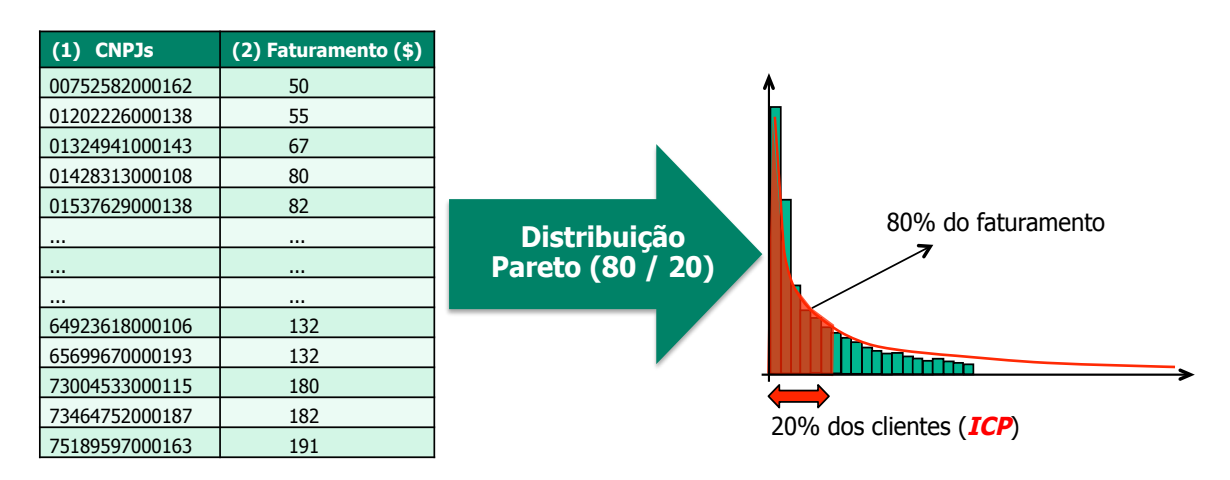

**figura 4 – Distribuição de Pareto do faturamento**

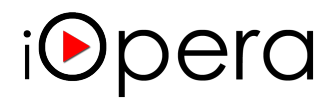

Particularmente no caso do estudo do faturamento, a distribuição de Pareto a 20% é muito adequada, com ela podemos entender o *ICP*, e verificar o que as empresas (clientes) que pertencem a esse grupo seleto de clientes possuem. Nessa análise a detecção de padrões se faz necessário, determinar **o que essas empresas são e fazem que as tornam tão especiais a nós como clientes** rentáveis, de alto faturamento, margem líquida, ou outra variável de análise de nosso interesse, aqui denominada de *ICP*.

**4 – Variáveis (x,y) dos clientes Ótimos ou** *ICP*, nessa etapa utilizando as distribuições de Gauss ou Pareto, se faz necessário a correlação entre as variáveis para determinar o conjunto das variáveis que determinam o *ICP*.

Dentre as variáveis vamos utilizar **x** ou a função **f(x)** como todas as variáveis que modelam o conjunto de empresas que nos interessa as ICP. Dentre essas variáveis podemos sugerir uma análise pública de variáveis como:

- **Faturamento total do nosso cliente;**
- **Número de filiais;**
- **Quantidade de funcionários;**
- **Tempo de existência desde sua abertura;**
- **Tipo de produto comercializado;**
- **Ativos da empresa (Património, veículos, obras, etc);**
- **Segmento econômico de atuação – CNAE** (\*1) **Principal;**
- **Outros segmentos de atuação CNAEs adicionais;**
- **Pagamento de impostos;**
- **Valor de importação;**
- **Valor de exportação;**
- **etc**

(\*1) código nacional da atividade econômica

Havendo necessidade podemos em uma segunda fase construir ou modelar **y** ou a função **f(y)** que representa as características do cliente do nosso *ICP.* Esse tipo de estudo é adequado para entender o tipo de cliente do nosso *ICP* que o torno tão especial a nós. Podemos elucidar variáveis como:

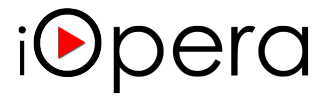

- **Poder aquisitivo;**
- **Nível socioeconômico;**
- **PEA – população econômica ativa;**
- **Nível de escolaridade;**
- **Poder aquisitivo;**
- **Densidade demográfica;**
- **IDH – índice de desenvolvimento humano da região;**
- **etc**

**5 – Correlação entre as variáveis internas f(x) e as externas f(y)**, com isso teremos a modelagem da função **f(x,y)** que representa nosso *ICP.* Esse tipo de modelagem é extremamente precisa, se houver dificuldade na correlação entre f(x) e f(y) sugiro a utilização de **f(x)** que é mais simples e como resultado trás um excelente resultado.

De posse da modelagem de **f(x)** - que já é suficiente para direcionar a força de vendas a buscar novos clientes do *ICP* - ou **f(y)** ou **f(x,y)**, podemos questionar :

### **Quantas empresas existem no Brasil (na LATAM ou ainda no Mundo) que se enquadram dentro dessa função**

**e ainda não são nossos clientes ?**

A resposta a essa questão nos fornece as empresas com alta probabilidade (aderência) aos nossos produtos/serviços.

**Essas são as empresas que nossa força de vendas direta ou indireta deve conquistar, lutar para transformar em nossos clientes.**

**f(x)** è **são as empresas que queremos como clientes !**

Agora que sabemos o que queremos, temos outra incógnita, onde encontrar essas empresas?

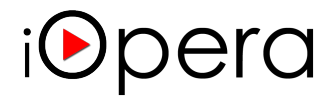

Há formas de descobrimos as empresas que pertencem a **f(x)** e ainda não são nossos clientes, empresas como: Serasa, Boa Vista entre outras possuem base de dados que podem nos auxiliar.

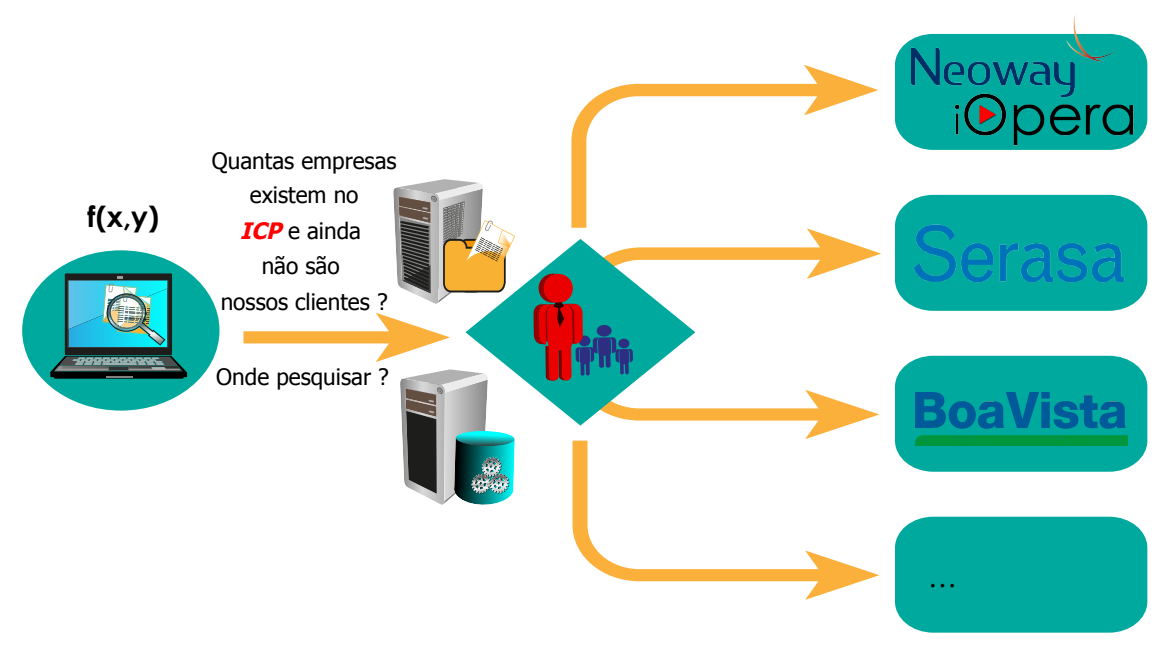

**figura 5 – fluxo de modelagem da construção de f(x,y) do** *ICP*

Mas são métodos de busca liderados através de um processo de aquisição de dados. Nada contra adquirir dados, registros mas queremos analisar e estudar as empresas que pertençam a **f(x)** no detalhe e para isso necessitamos de plataformas de *Big Data e Bussiness Analytics*, **nesse caso a iOpera by Neoway é a mais adequada**, pois lhe dará uma ambiente completo para esse tipo de análise.

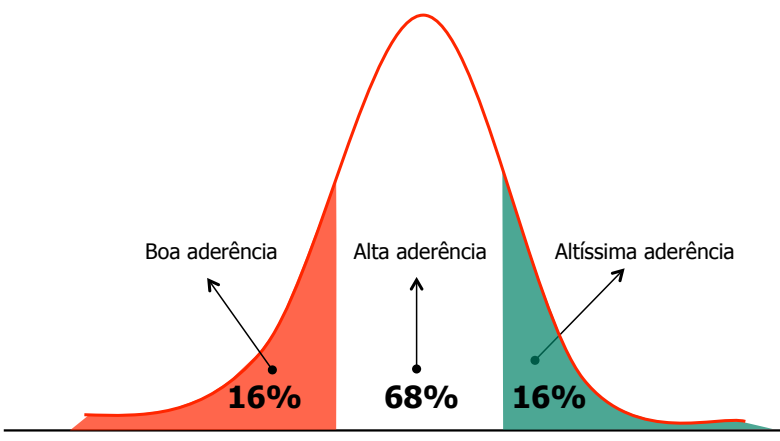

Distribuição de Gauss (Normal) dentro do **ICP** 

**figura 6 – Distribuição de Gauss dentro das empresas do** *ICP*

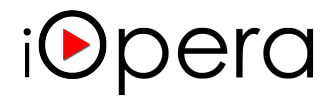

Obviamente dentro da relação das empresas que pertençam a **f(x)** há novamente Gauss, conforme figura , ou seja há empresas de altíssima aderência e outras que possuem boa aderência. Quanto mais aderentes forem essas empresas melhor e mais fácil para nossa força de vendas conquistar essas empresas. Para chegar às empresas de altíssima aderência se faz necessário investir tempo e possuir as ferramentas adequadas de análise.

Exemplo disso é a aplicação da f(x) ou f(x,y) de forma georeferenciada as empresas e sua distribuição pelo Brasil conforme figura 7.

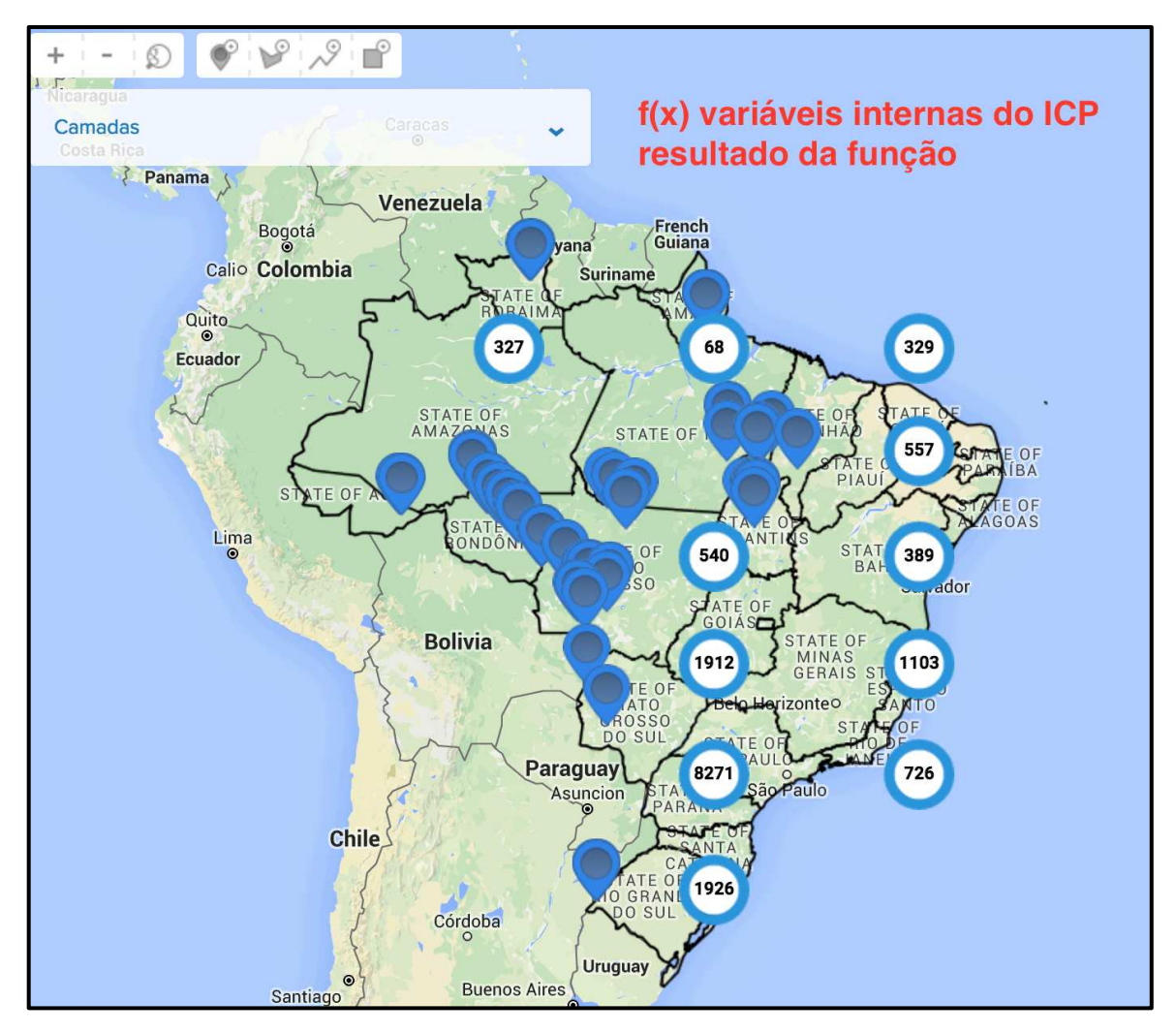

**figura 7 – Resultado da aplicação da f(x) do** *ICP* **no Brasil**

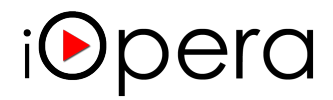

Refinando a pesquisa, ou ainda aplicando um zoom, chegamos aos detalhes da distribuição da função numa região, no exemplo abaixo a região selecionada foi o estado de SP.

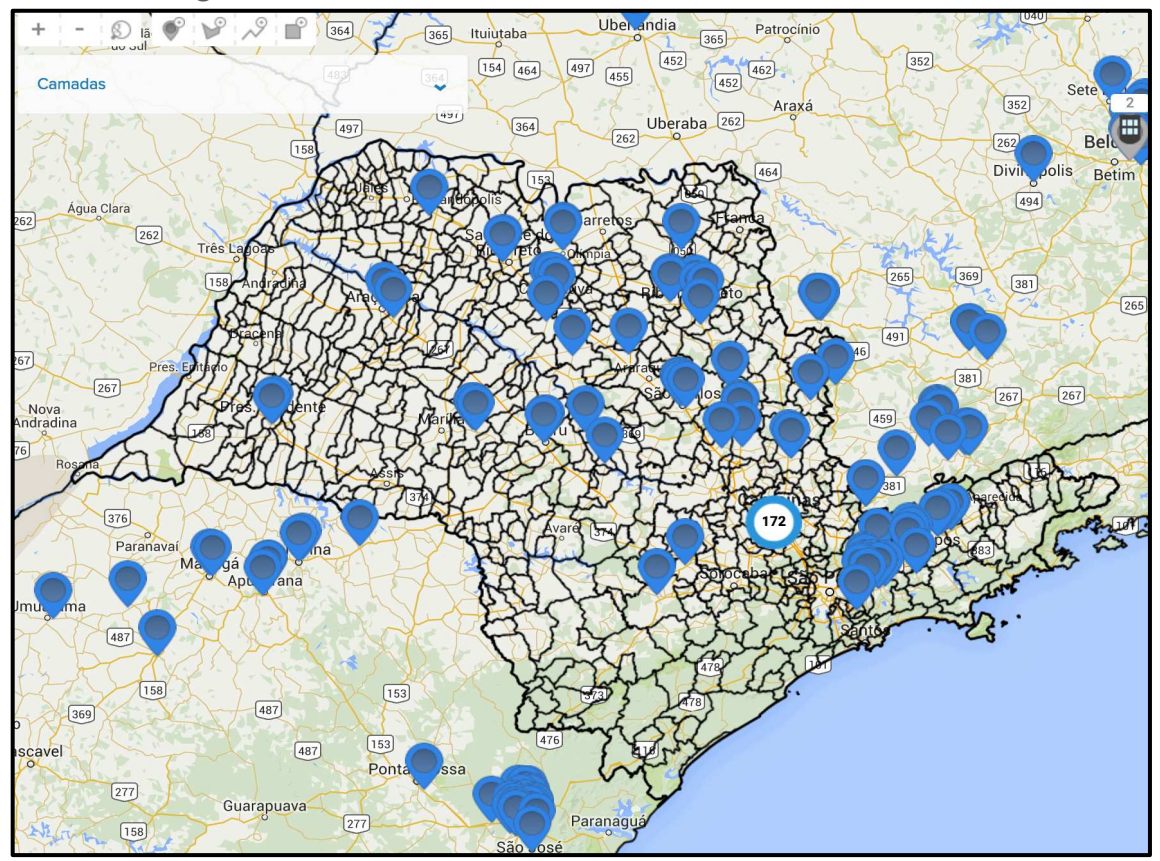

**figura 8 – Resultado da aplicação da f(x) do** *ICP* **no estado de SP**

O nível do detalhe da análise pode ser escolhido, vamos ampliar para chegar ao nível de cidade, ou microrregião.

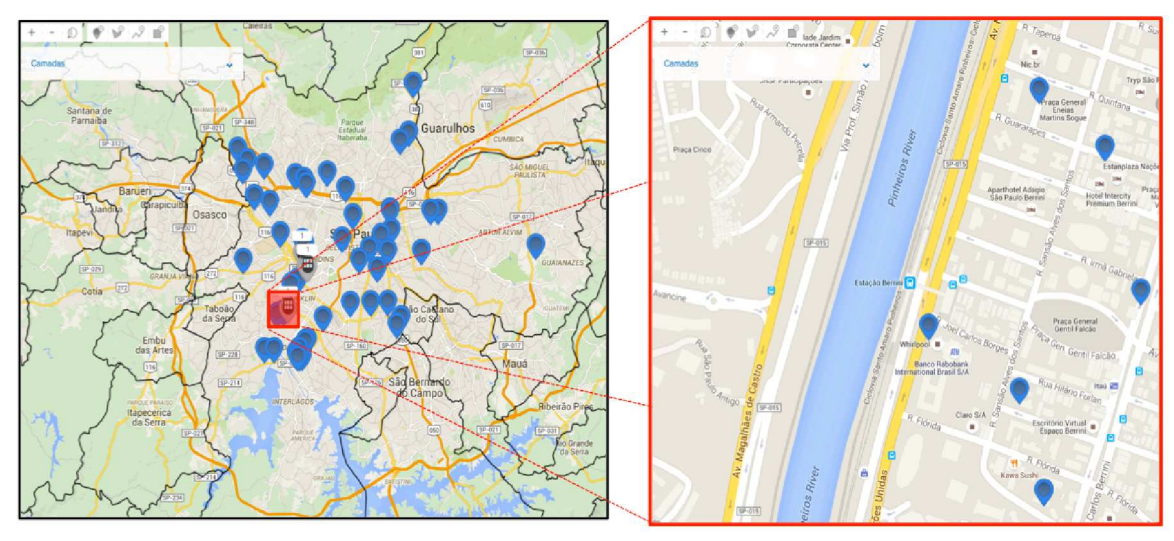

**figura 9 – Resultado da aplicação da f(x) em microrregião de SP – (Berrini)**

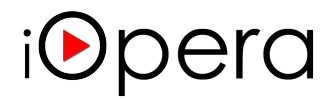

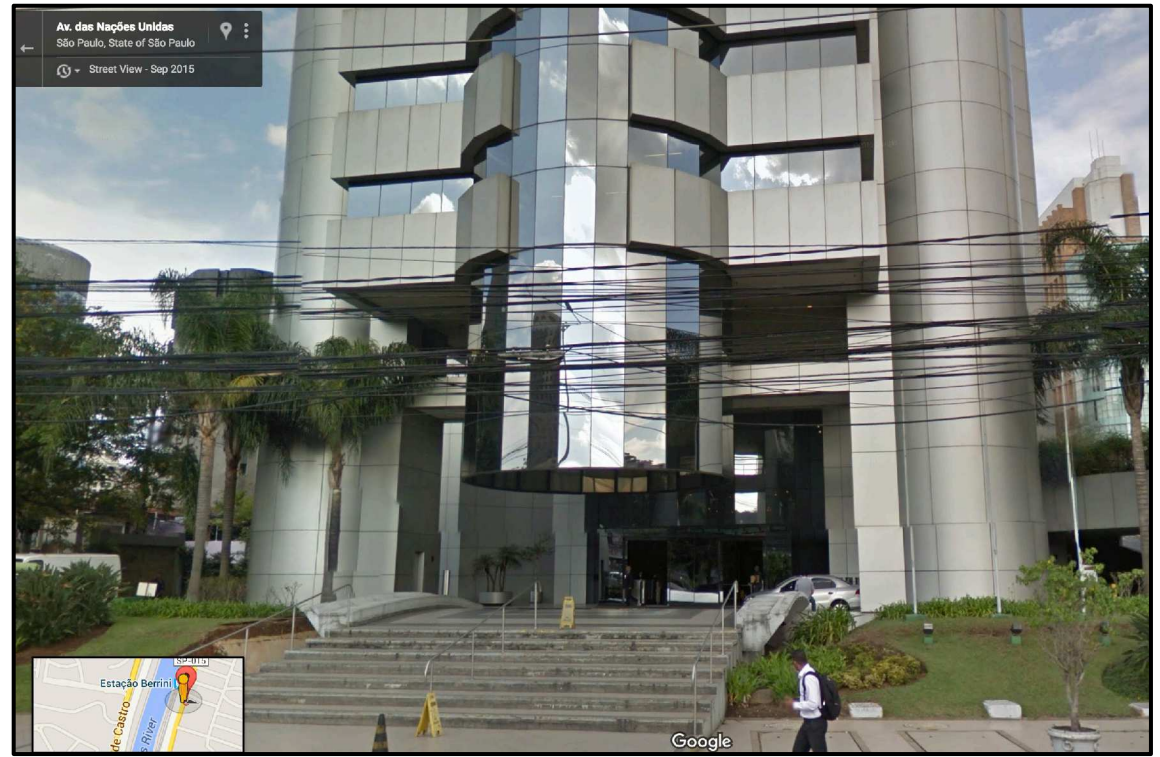

E por último uma visão da faixada da sede de onde se localizam as empresas que pertencem a *f(x)* do *ICP* (*Google Street View (R)*):

**figura 10 – Faixada das empresas de uma microrregião da f(x) do** *ICP*

Refinando ainda mais o resultado da aplicação de *f(x)* do *ICP*, obtemos todos os detalhes de uma empresa que esteja na relevância de nossa análise no nível micro-detalhado, com todos os detalhes:

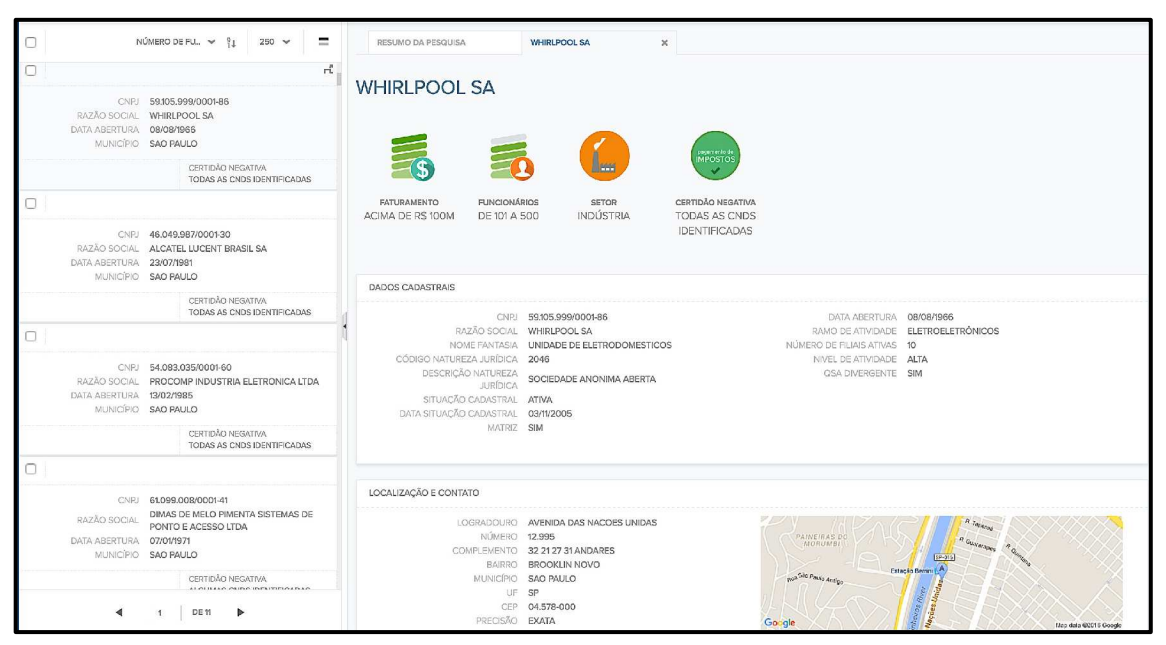

**Figura11 – Detalhes de uma empresa escolhida da f(x) do** *ICP*

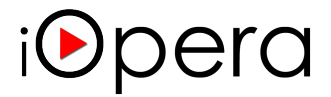

A grande vantagem desse tipo de análise utilizando *Big Data e Business Analytics* é que as decisões são tomadas de forma rápida e direcionada entre todos os níveis:

**1 – Estratégico; 2 – Tático; 3 – Operacional**

Do estratégico que analisa o *ICP*, passando pelo tático que determina quais as empresas do total da relação do *ICP* serão trabalhadas chegando finalmente ao operacional que recebe a relação dessas empresas e inicia a abordagem.

No nível operacional podemos ainda utilizar uma plataforma de envio de leads aos smartphones da força de vendas (direta ou indireta) e controlar através de um CRM todos esses *leads* e as etapas do funil de vendas (*pipeline*).

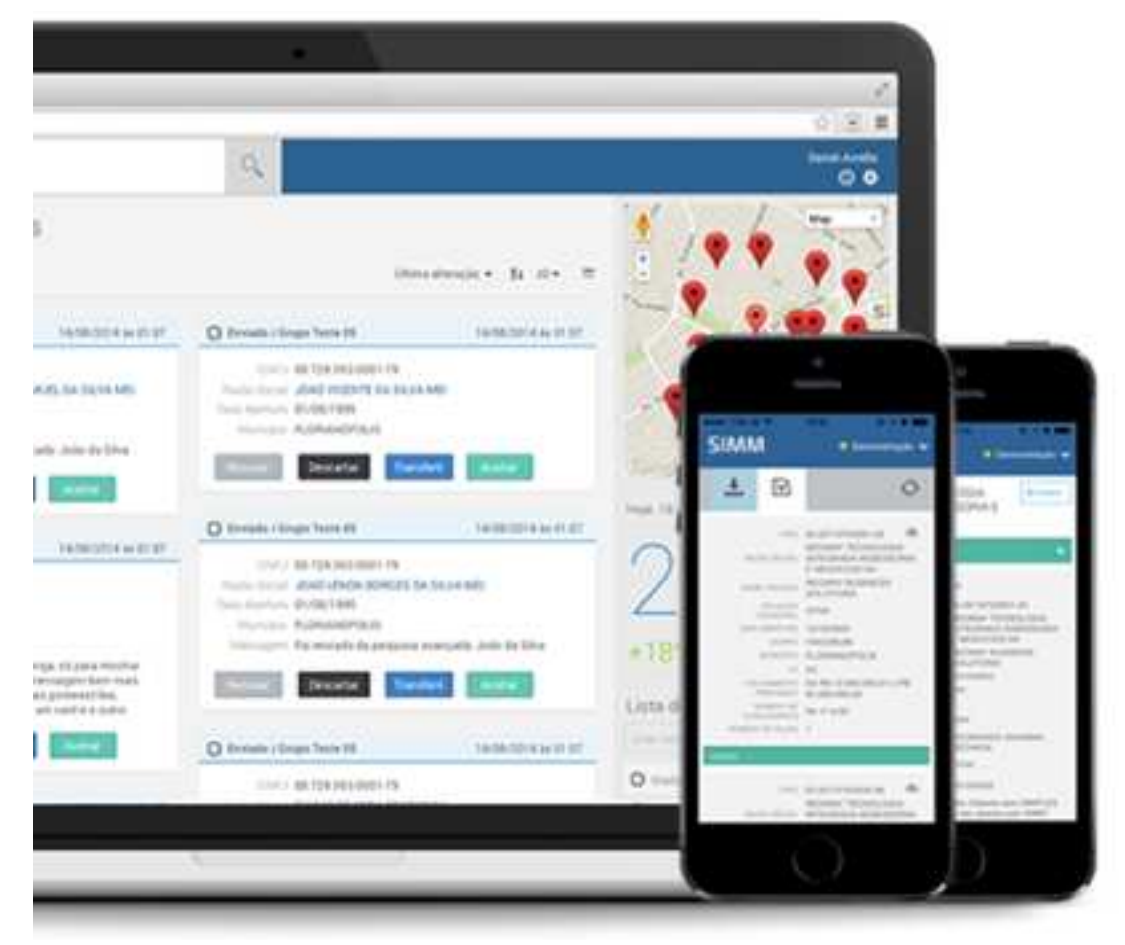

**Figura12 – Integração entre Estratégico, Tático e Operacional do ICP**

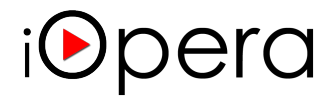

Dessa forma os resultados serão muito melhores, a força de vendas estará buscando o tipo de cliente que interessa a empresa – *ICP*, as margens serão melhoradas bem como o resultado final.

A iOpera detêm um corpo de executivos consultivos que pode desenhar, construir e implementar um projeto de *Big Data e Business Analytics* em todas as etapas do projeto. Nossa missão é ajudar nossos clientes a obterem melhores resultados agora.

*Valêncio Garcia é Diretor Comercial da iOpera ( www.iopera.com.br ); professor dos cursos de MBA e workshop para executivos do IBRAMERC, formado em Engenharia Elétrica pela Politécnica da USP, MBA em Engenharia de Software pela USP-SENAC, Mestrado em Engenharia Elétrica pela POLI-USP e aperfeiçoamento pela Michigan University*

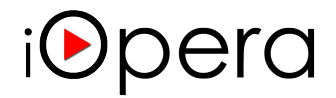

### **Referência Bibliográficas**

Para embarcar em sua jornada para a transformação do negócio, existem vários recursos que você pode usar para solidificar seus planos, compartilhar ideias, aprender sobre tecnologias emergentes e as melhores práticas, participe de comunidades e afins, veja exemplos em www.iopera.com.br

**Como gerar valor à minha empresa usando Big Data,** http://www.iopera.com.br/formulario-artigo-big-data-1/

**CDO – Chief Digital Officer Profissão do futuro !?,** http://www.iopera.com.br/cdo-chief-digital-officer-sera-a-profissao-dofuturo/

**The Human Face of Big Data (A face humana do Big Data),** http://www.iopera.com.br/the-human-face-of-big-data-a-facehumana-do-big-data/

N. L. Johnson, S. Kotz, N. Balakrishnan, "Continuos Univariate Distributions", volume 1, 1994.

J. K. Patel, C. H. Kapadia, D. B. Owen, "Handbook of statistical distribuitions", volume 20, 1976.

M. E. Crovella, A. Bestravos, M. S. Taqqu, "Heavy-tailed Probability Distributions in the World Wide Web", *A Pratical Guide To Heavy Talis: Statistical Techniques and Applications, Birkhauser, Boston, 1998*.

As informações contidas neste documento são oferecidas "como ele é" sem qualquer garantia, expressa ou implícita, incluindo, sem quaisquer garantias de comercialização, adequação a um determinado fim e qualquer garantia ou condição de não violação.